*SCHEDA ELIMINAZIONE CODE*

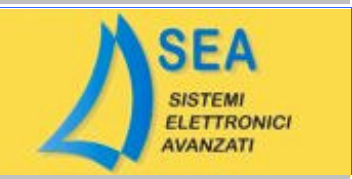

## *FIAT* FIAT MULTIPLA 1.9 JTD

## 0 281 001 879

**RICODIFICA**

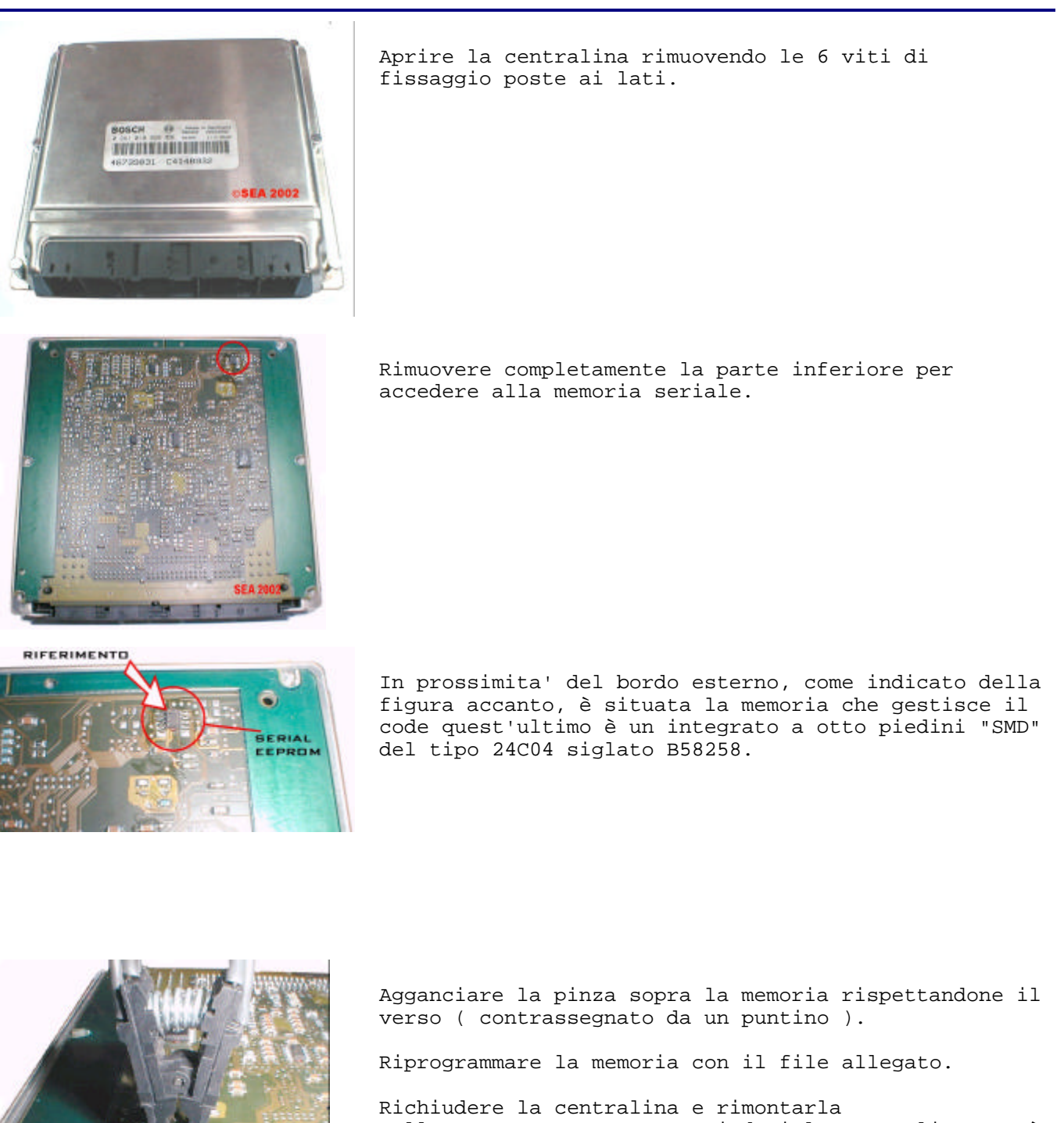

nell'autovettura, con questi dati la centralina verrà completamente ricodificata alla prima accensione.

RIFERIMENTO